Komplexere Maps lassen sich aus bestehenden Zweigen oder sogenannten Map Parts ganz leicht und vor allem schneller aufbauen.

Im Bereich "Map Parts"können Zweigvorlagen (sogenannte Map Parts) abgelegt werden.

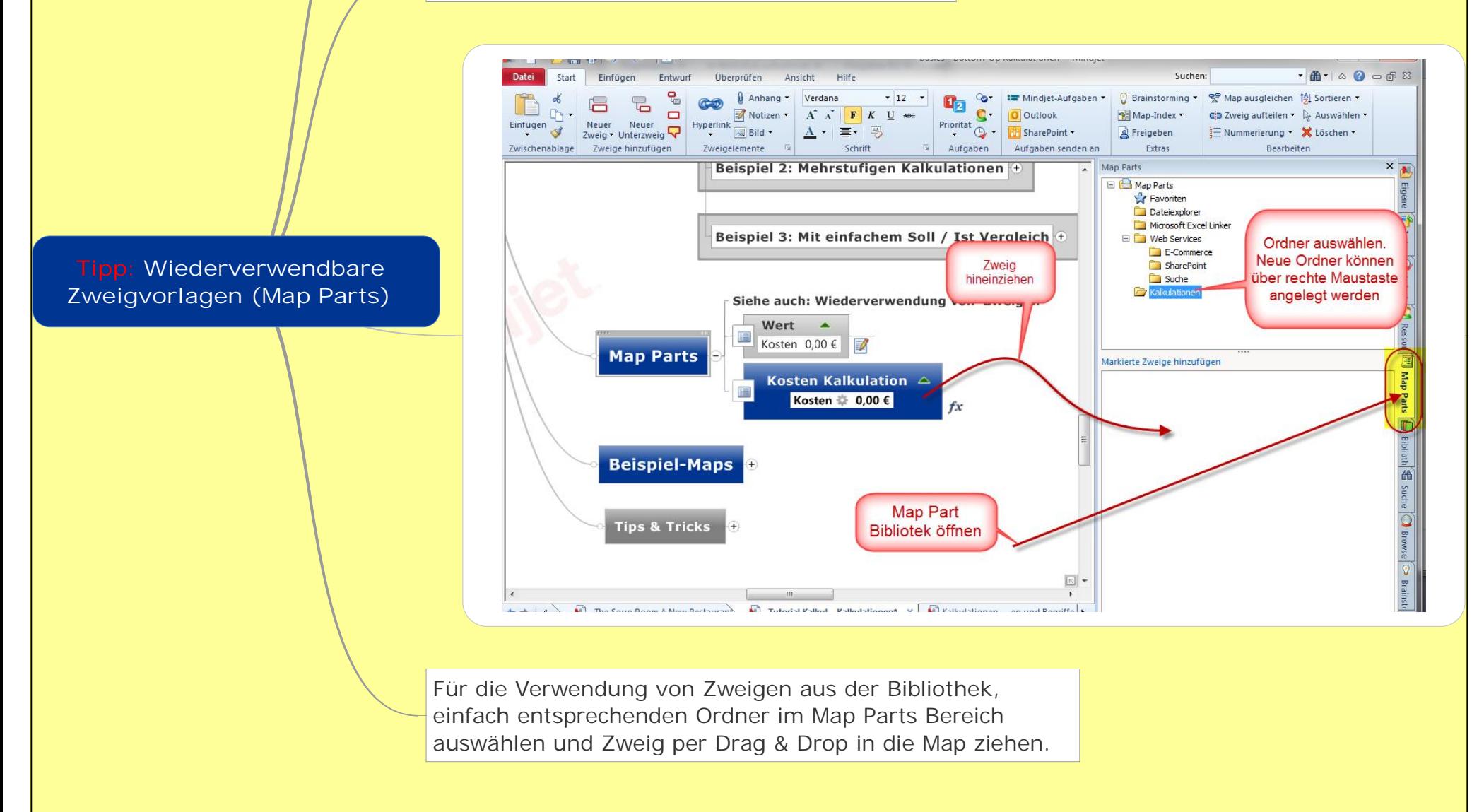